## Rainfall\_MeteoStation\_Myloi\_Samos\_Rev.02

October 3, 2017

## **1 Post-processing of the meteorological data**

Here we look at the rainfall data obtained from the meteorological station of Myloi

Meteorological station's coordinates X,Y in EGSA 87 X,Y in WGS 84 Height

```
In [1]: import pandas as pd
     %matplotlib inline
      data = pd.read_csv ('Rainfall_meteostation_Myloi_Samos.csv',
                     header=0,
                     index_col='Year',
                     decimal=',')
      data.head(n=10)
Out[1]: 01-Sep 02-Oct 03-Nov 04-Dec 05-Jan 06-Feb 07-Mar 08-Apr \
      Year
      1949-50 0.0 37.5 80.0 134.0 107.4 21.5 78.6 62.9
      1950-51 0.0 37.7 101.4 165.1 323.2 153.4 278.8 9.7
      1951-52 4.8 70.7 172.4 155.0 228.0 205.8 171.2 5.6
      1952-53 0.0 53.4 423.1 86.0 559.5 60.0 92.1 18.9
      1953-54 6.2 47.2 103.4 127.7 247.5 119.2 151.4 92.4
      1954-55 1.0 100.0 199.3 204.5 408.4 84.4 56.4 127.4
      1955-56 15.6 207.9 430.0 111.5 128.7 268.8 63.0 19.6
      1956-57 0.0 8.3 53.1 174.9 202.7 30.5 76.9 7.3
      1957-58 8.5 65.5 132.9 51.4 171.3 61.4 145.3 52.2
      1958-59 7.5 24.0 38.9 208.2 221.8 1.5 62.7 6.5
            09-May 10-Jun 11-Jul 12-Aug Sum
      Year
      1949-50 57.1 0.0 0.0 0.0 579.0
      1950-51 24.0 0.0 0.0 0.0 1093.3
      1951-52 44.3 0.0 0.0 0.0 1057.8
      1952-53 81.8 6.3 0.0 0.0 1381.1
```
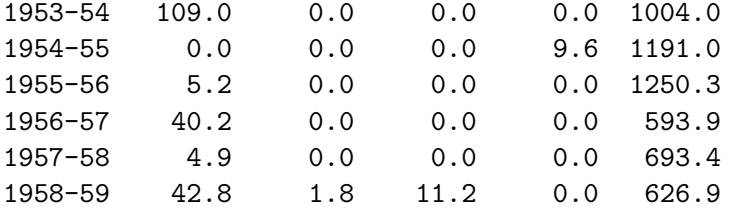

## In [17]: *# Delete the final column (Sum)*

data\_raw = data.loc[:,['01-Sep','02-Oct','03-Nov','04-Dec','05-Jan','06-Feb','07-Mar' data\_raw.head(n=45)

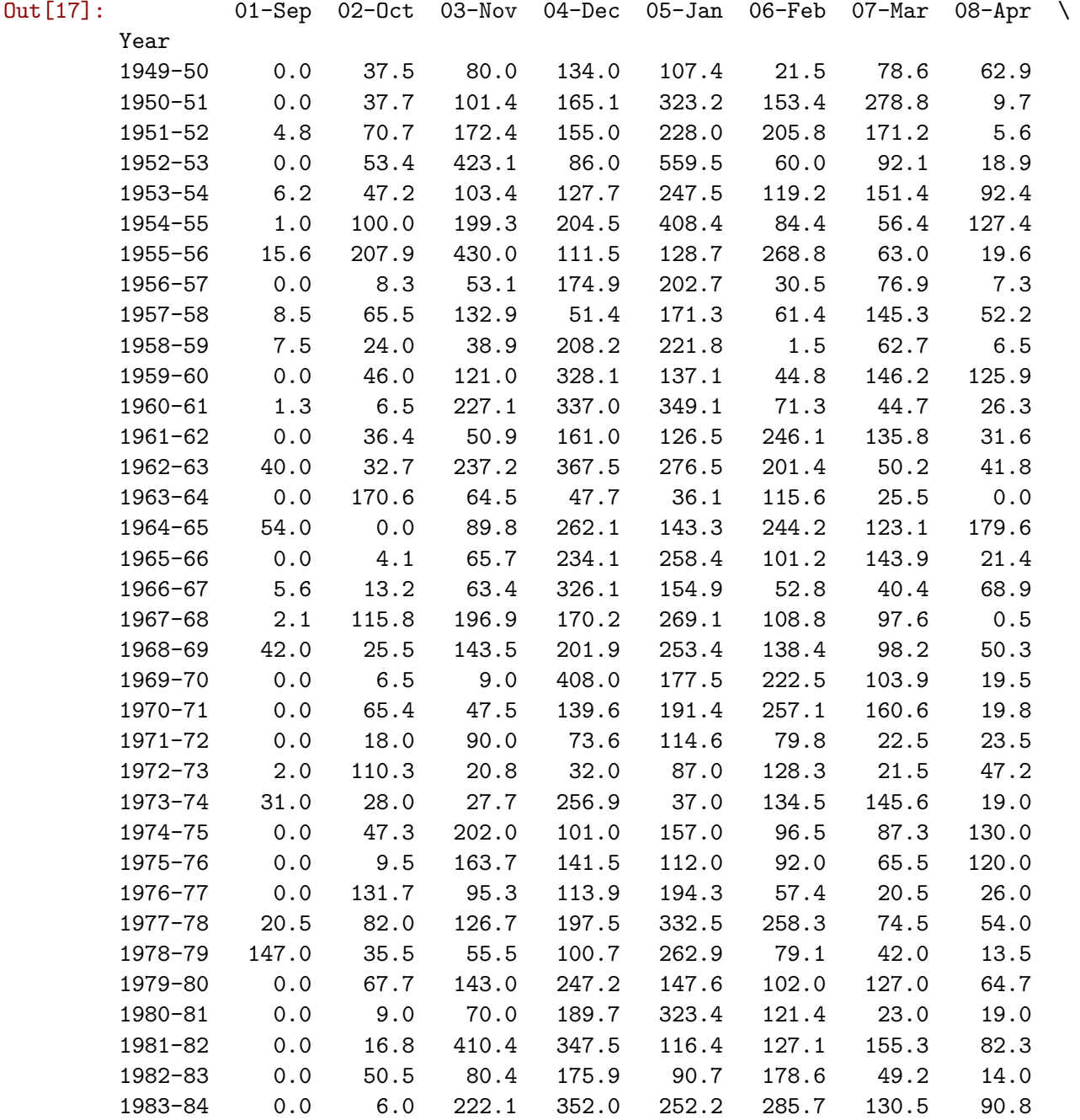

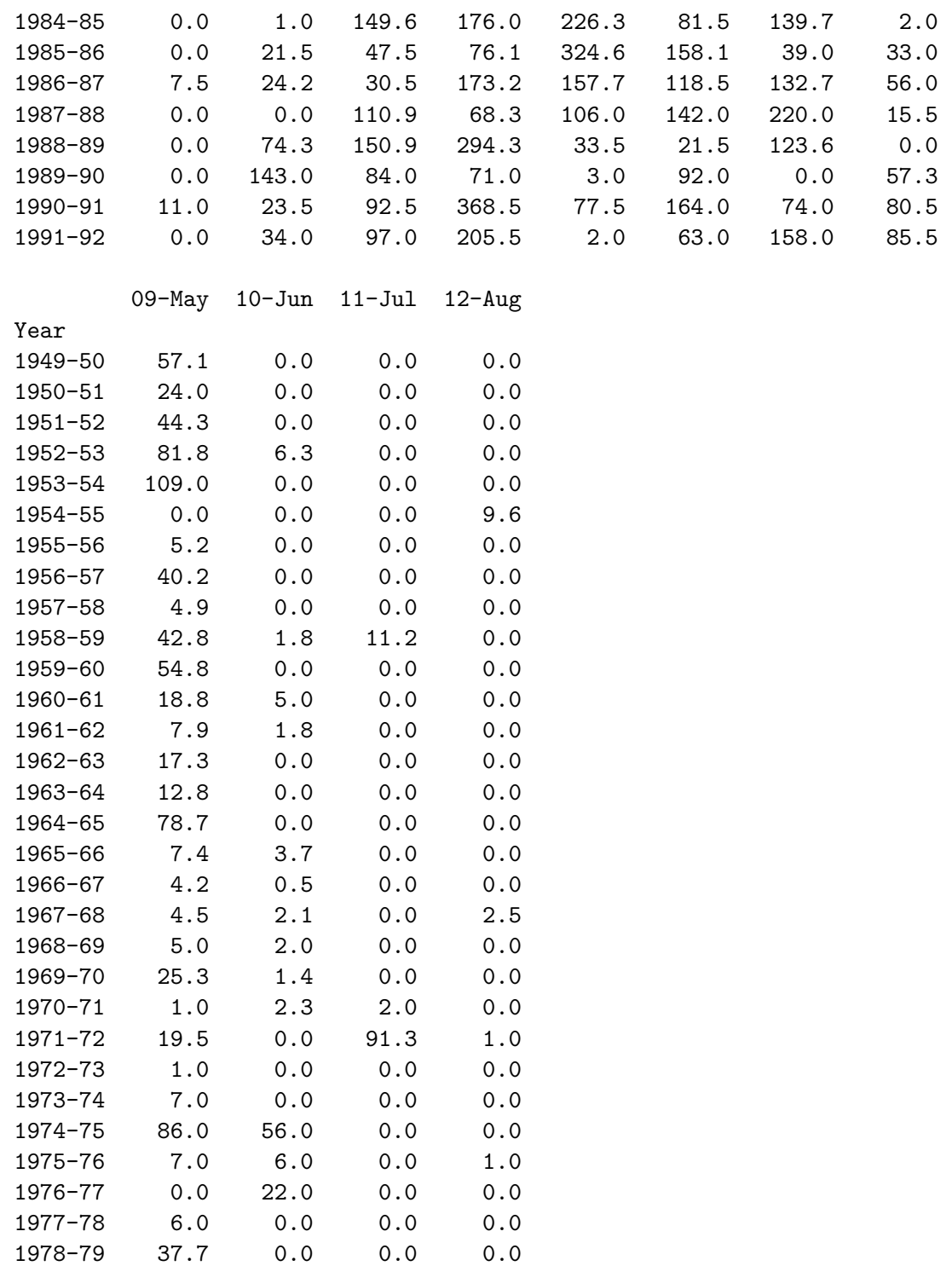

1979-80 8.7 1.0 0.0 0.0

1980-81 35.2 0.0 0.0 0.0 1981-82 10.9 14.0 0.0 0.0 1982-83 18.0 0.0 0.0 10.0 1983-84 3.0 0.0 6.0 0.0 1984-85 66.5 0.0 0.0 0.0 1985-86 47.2 2.0 0.0 1.0

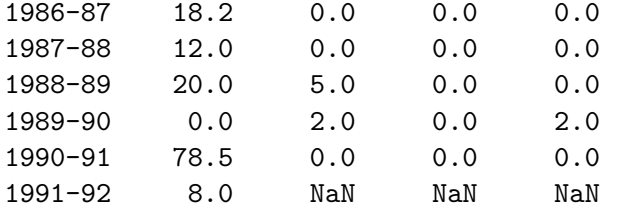

- In [18]: data\_raw.sum(axis=1)
- Out[18]: Year

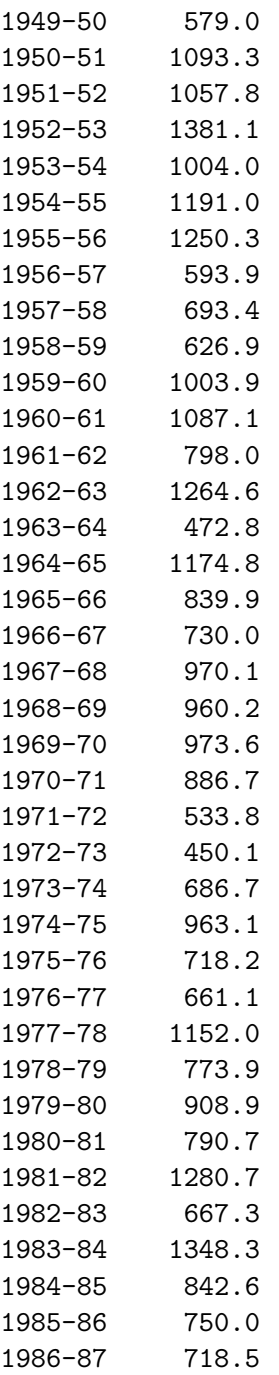

```
1987-88 674.7
1988-89 723.1
1989-90 454.3
1990-91 970.0
1991-92 653.0
dtype: float64
```

```
In [19]: data_raw.sum(axis=1).describe()
```

```
Out[19]: count 43.000000
      mean 868.683721
       std 251.211903
      min 450.100000
       25% 680.700000
       50% 839.900000
      75% 1030.900000
      max 1381.100000
       dtype: float64
```

```
In [23]: # Figure of the average rainfall per month
```

```
data_raw.sum(axis=1).plot(title = 'Total rainfall (mm) for each hydrological year (1949)
```
Out[23]: <matplotlib.axes.\_subplots.AxesSubplot at 0x7f551cbcbd10>

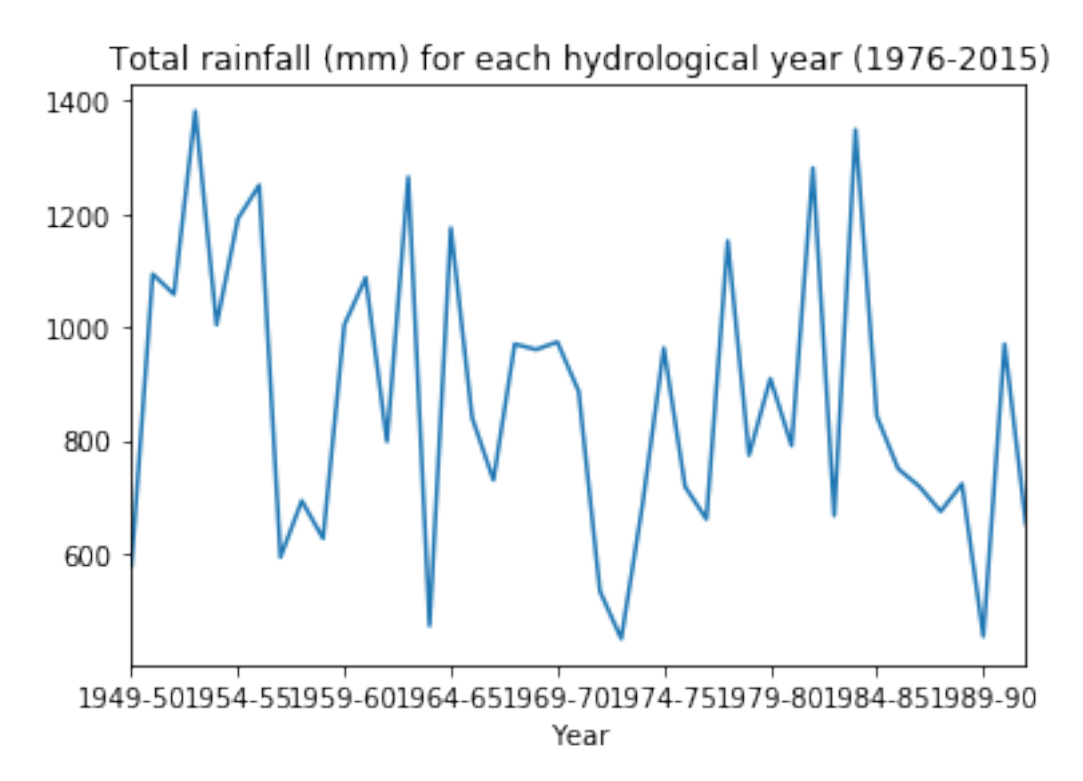

In [25]: *# Figure of the histogramm of average rainfall per month* data\_raw.sum(axis=1).plot.hist(title = 'Histogramm of total rainfall (mm) for each hydrological year (1949-1992)

Out[25]: <matplotlib.axes.\_subplots.AxesSubplot at 0x7f551cbcb610>

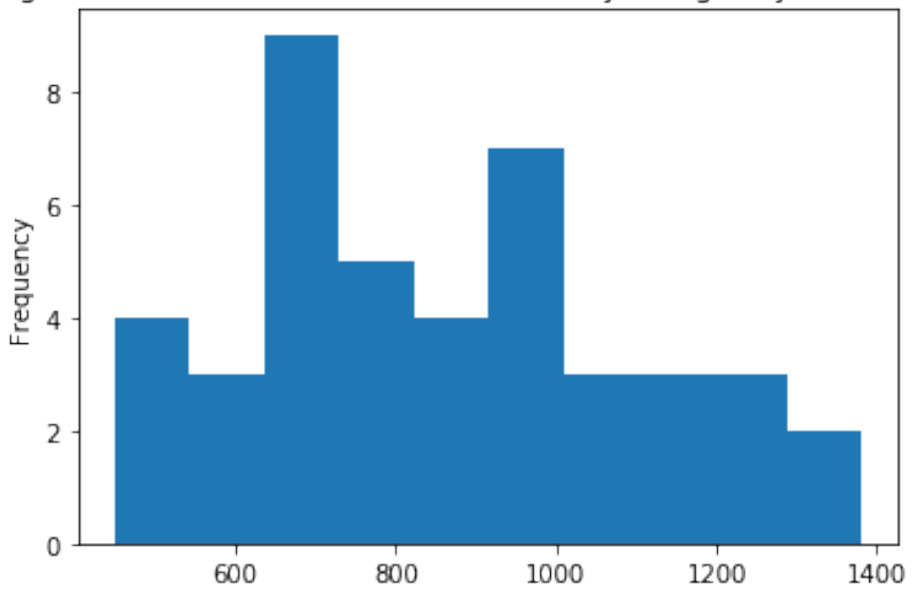

Histogramm of total rainfall (mm) for each hydrological year (1949-1992)

## In [27]: *# Figure of the total value per hydrological year* data\_raw.sum(axis=1).plot.bar(yerr=data\_raw.std(),figsize=(16,8),title='Total rainfall

Out[27]: <matplotlib.axes.\_subplots.AxesSubplot at 0x7f551ca5cb90>

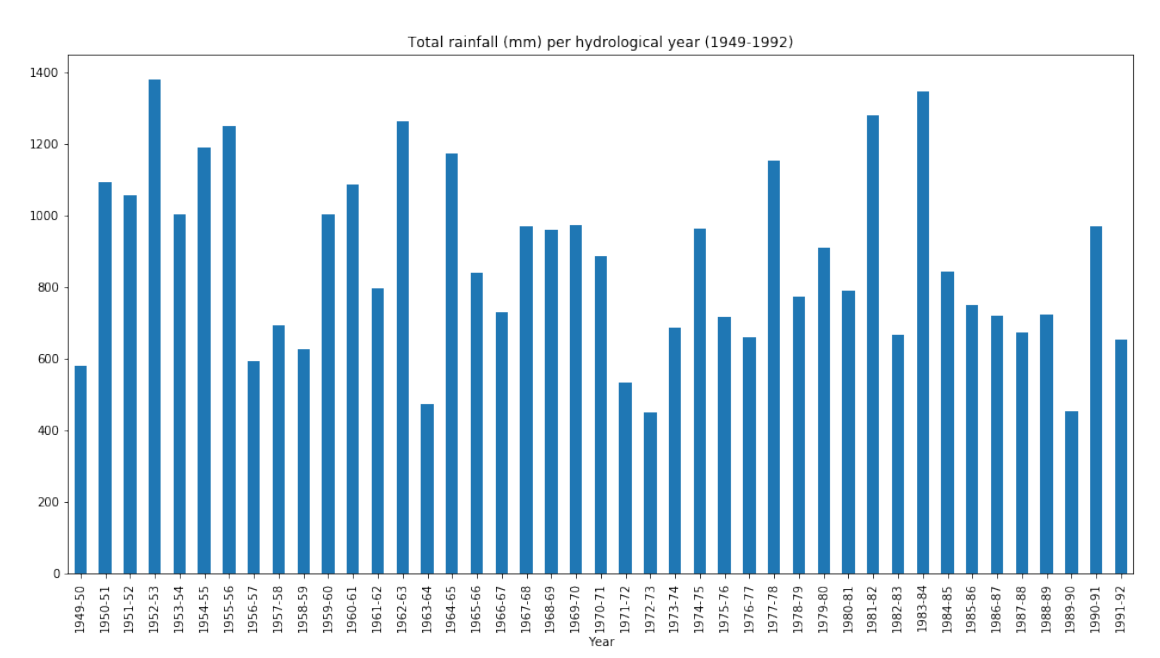

- **1.0.1 We get the following data:**
- **1.0.2 Max dry season = 450.1 mm at hydr. year 1972-73**
- **1.0.3 Max wet season = 1381.1 mm at hydr. 1952-53**
- **1.0.4 Statistics calculated from 43 hydrological years (mm)**

Type count mean std min 25% 50% 75% max